## государственное бюджетное общеобразовательное учреждение Самарской области начальная школа «Гармония» п.г.т.Безенчук муниципального района Безенчукский Самарской области

## ПЛАН – ГРАФИК ИСПОЛЬЗОВАНИЯ УЧЕБНО-ЛАБОРАТОРНОГО ОБОРУДОВАНИЯ В ОБРАЗОВАТЕЛЬНОМ ПРОЦЕССЕ В РАМКАХ РЕАЛИЗАЦИИ ФГОС НОО

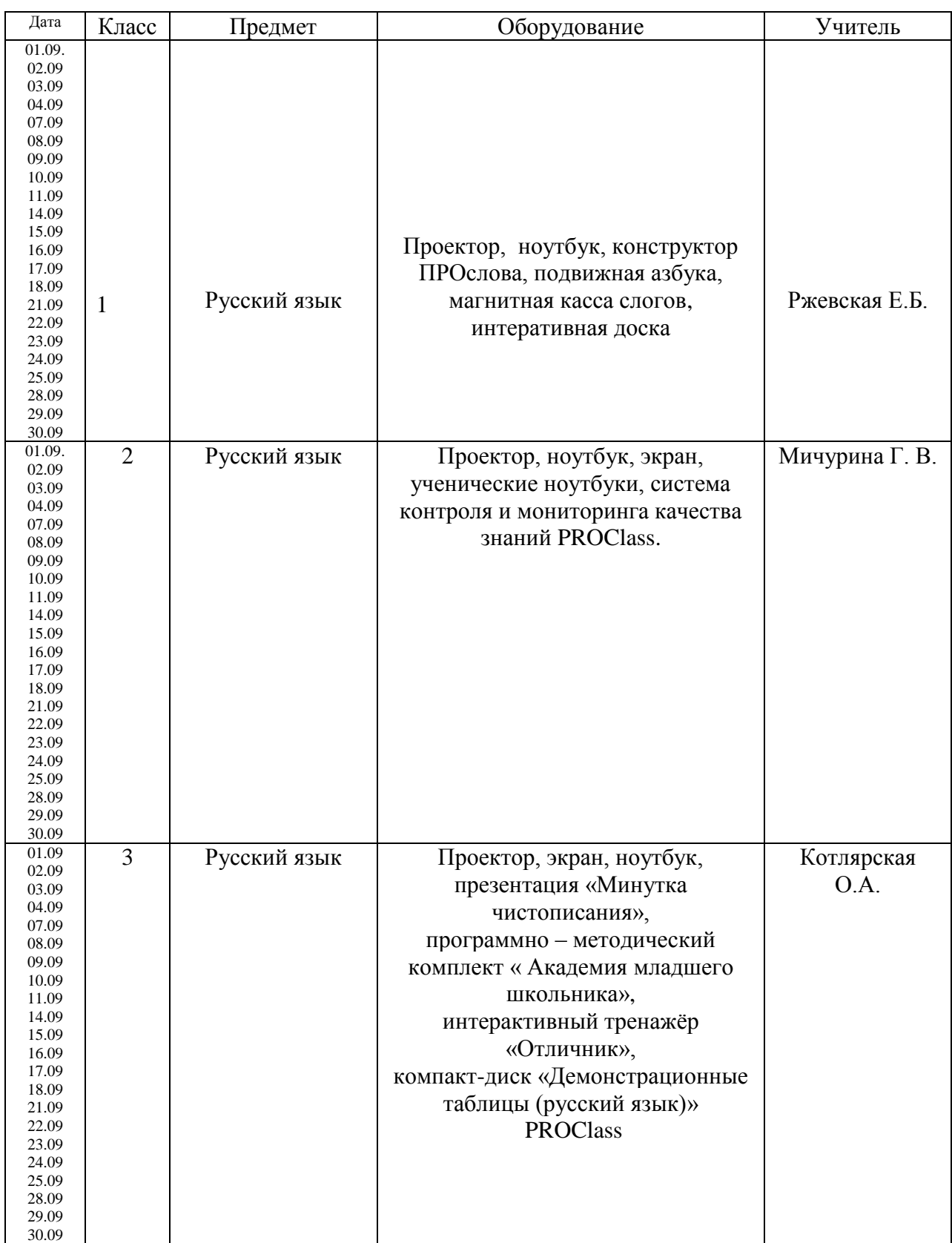

## **СЕНТЯБРЬ 2015**

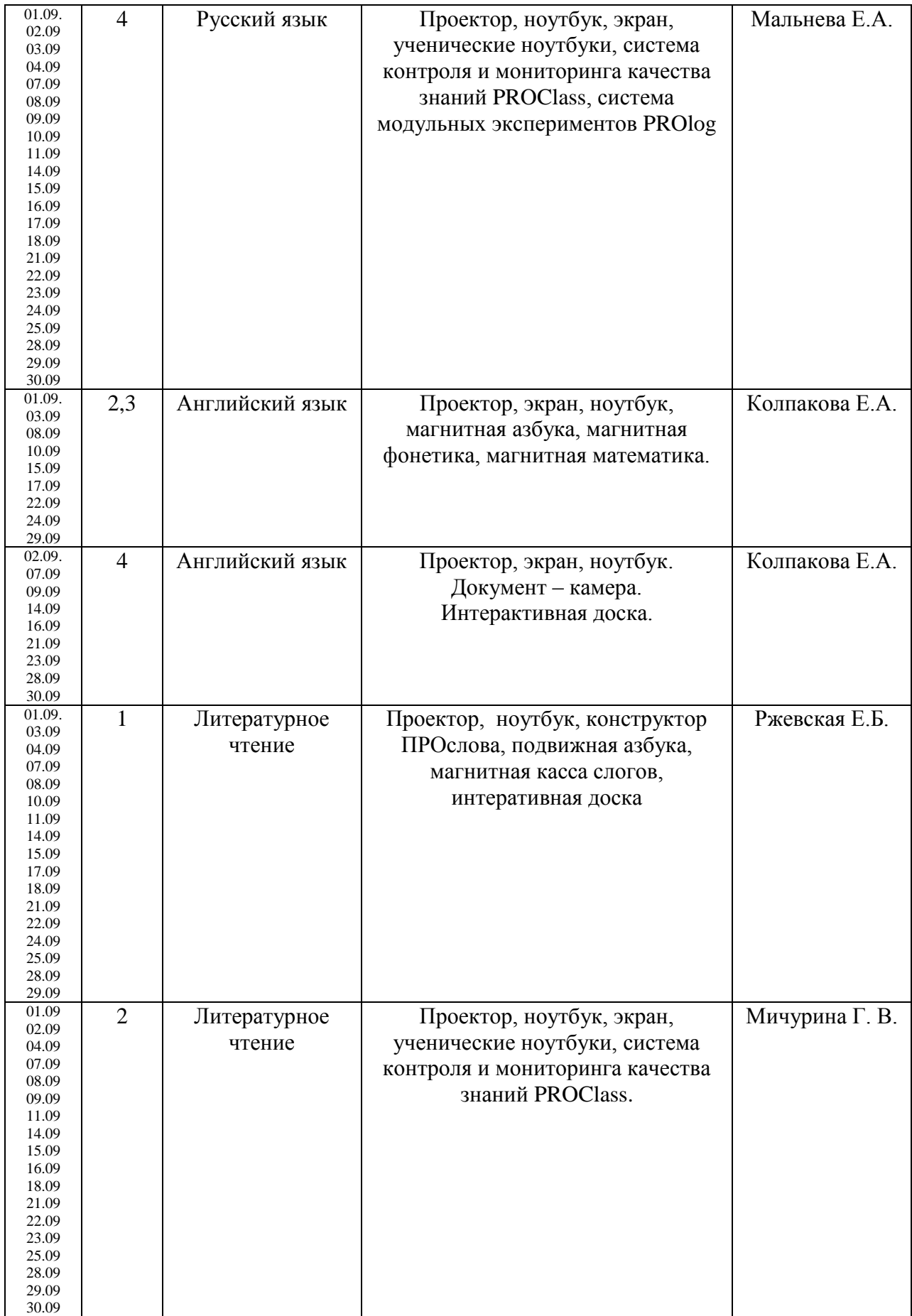

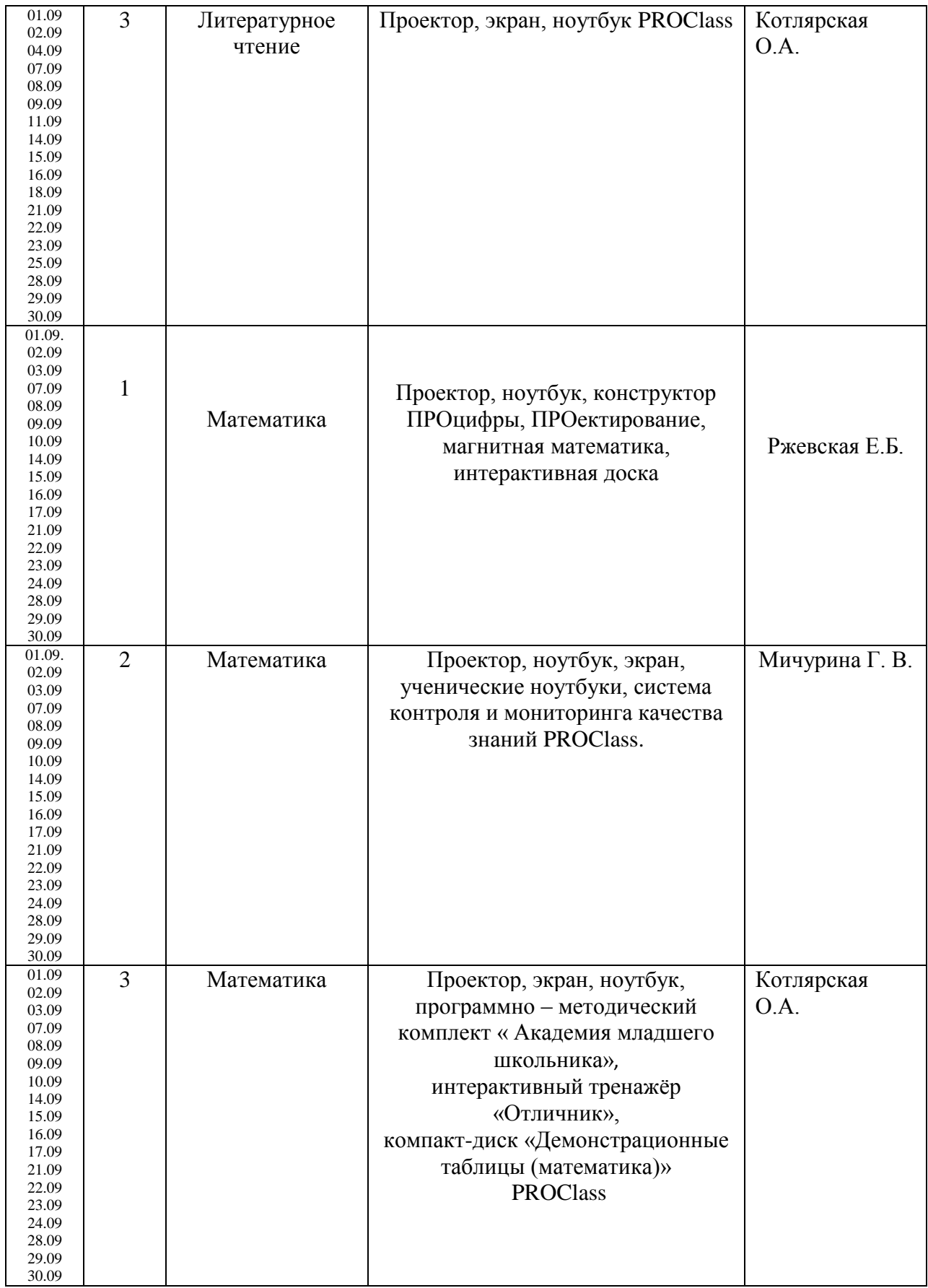

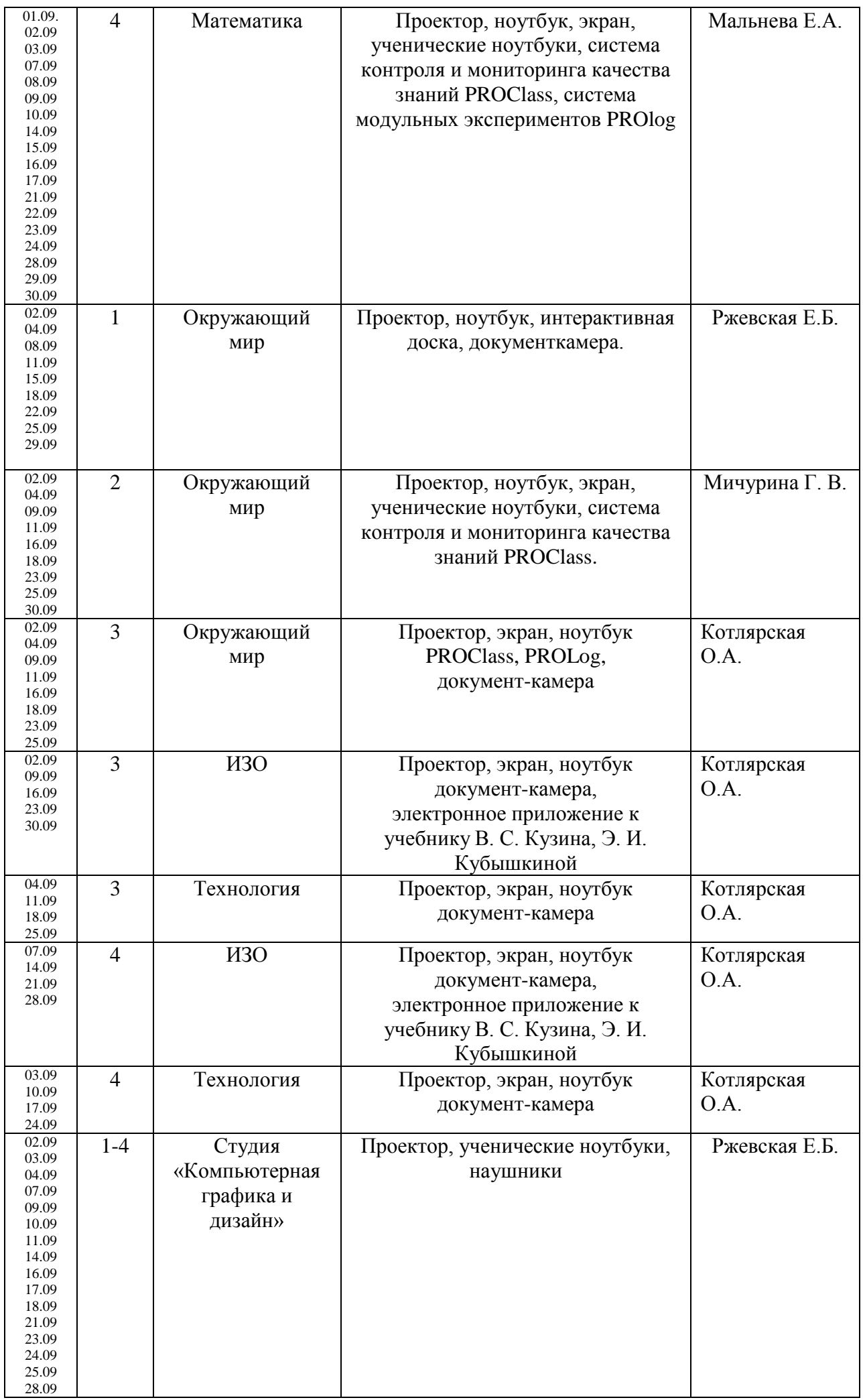

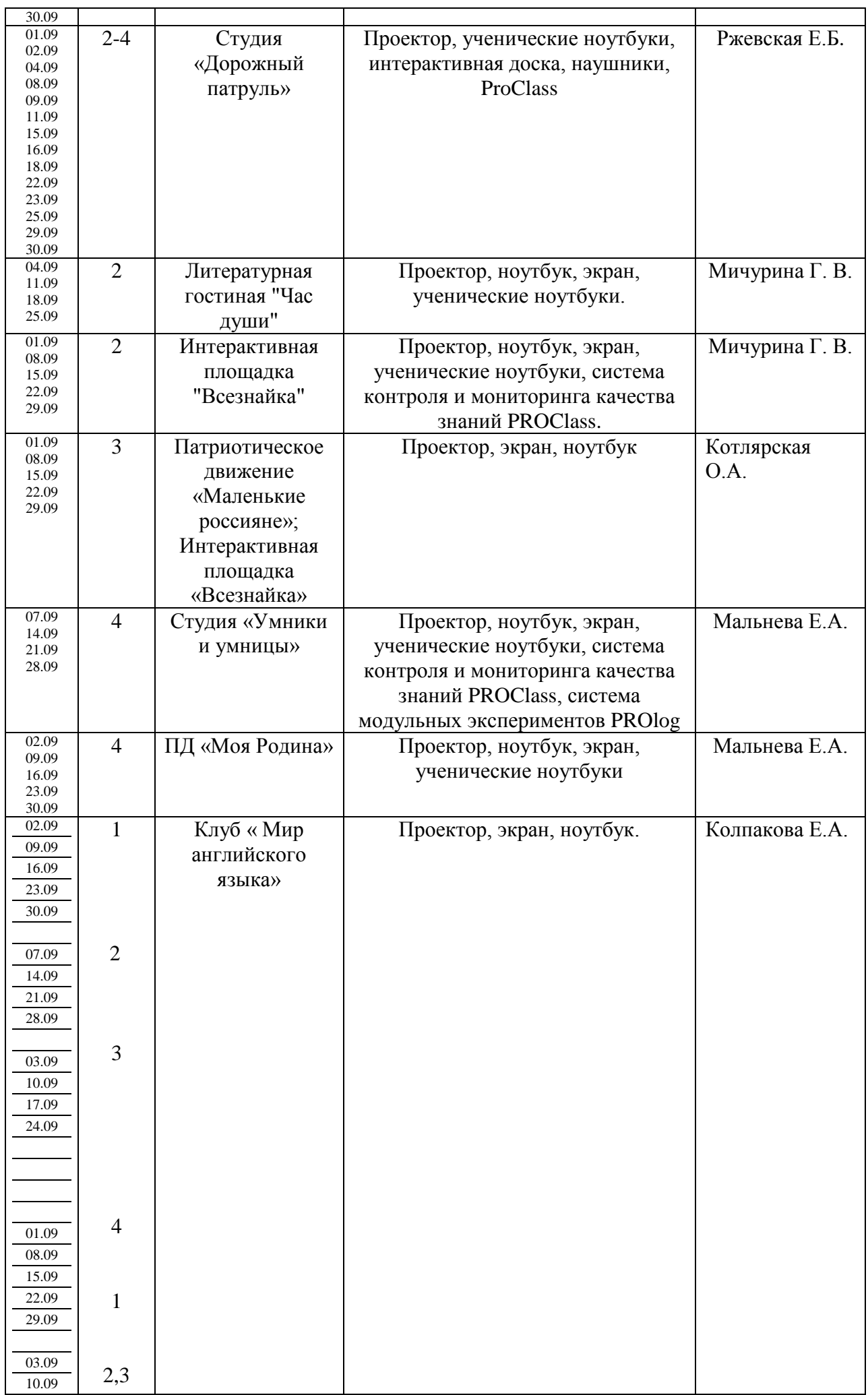

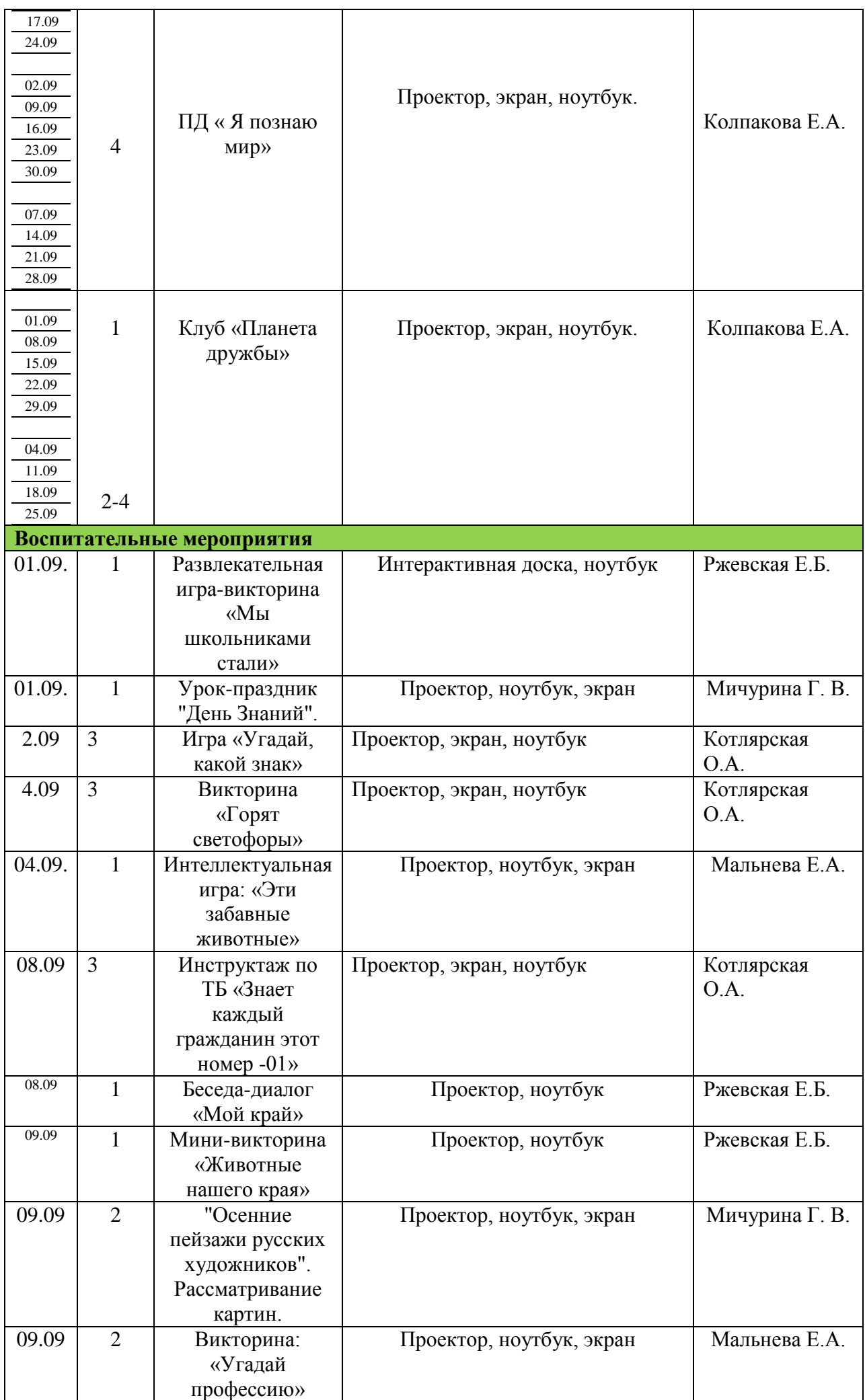

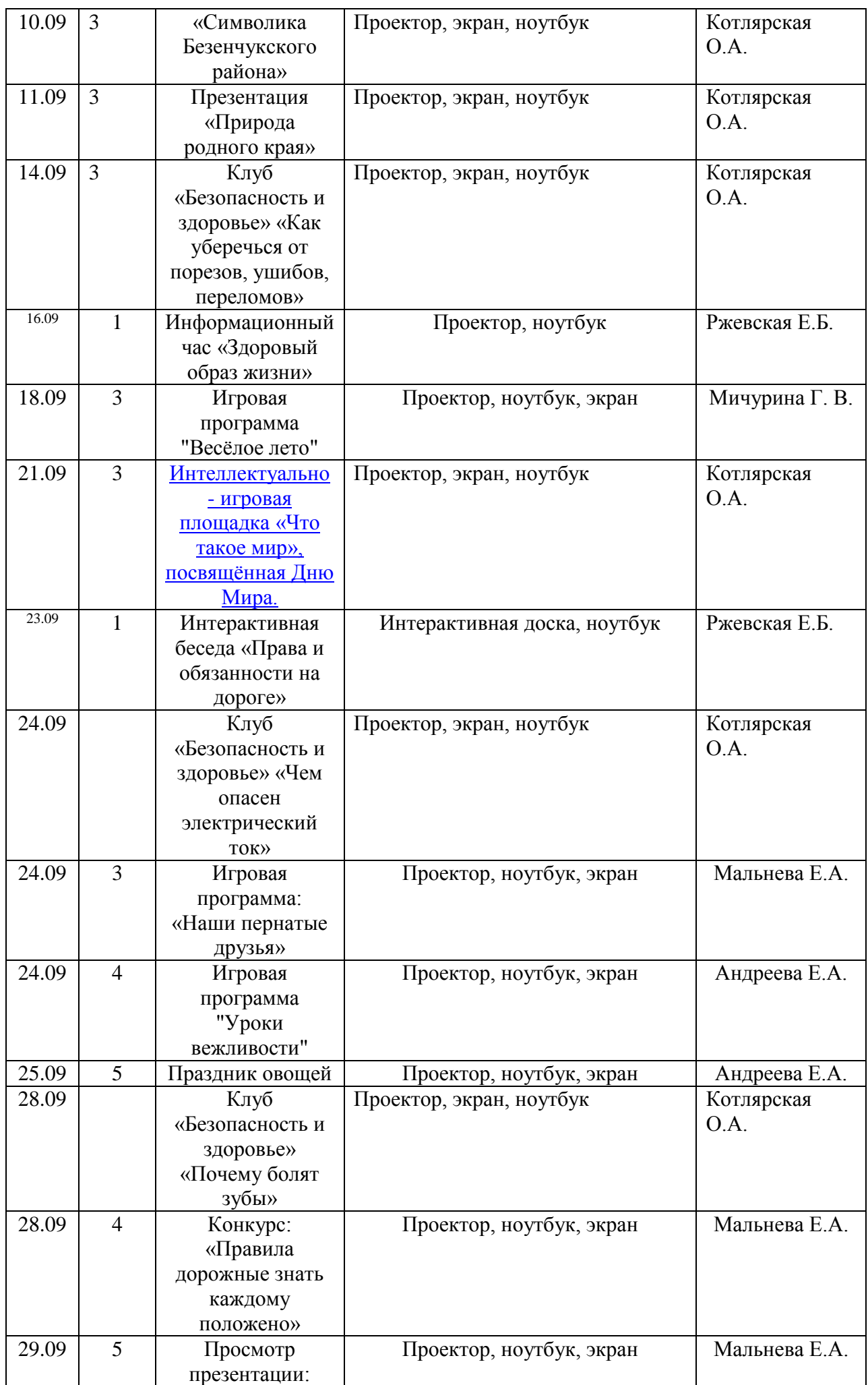

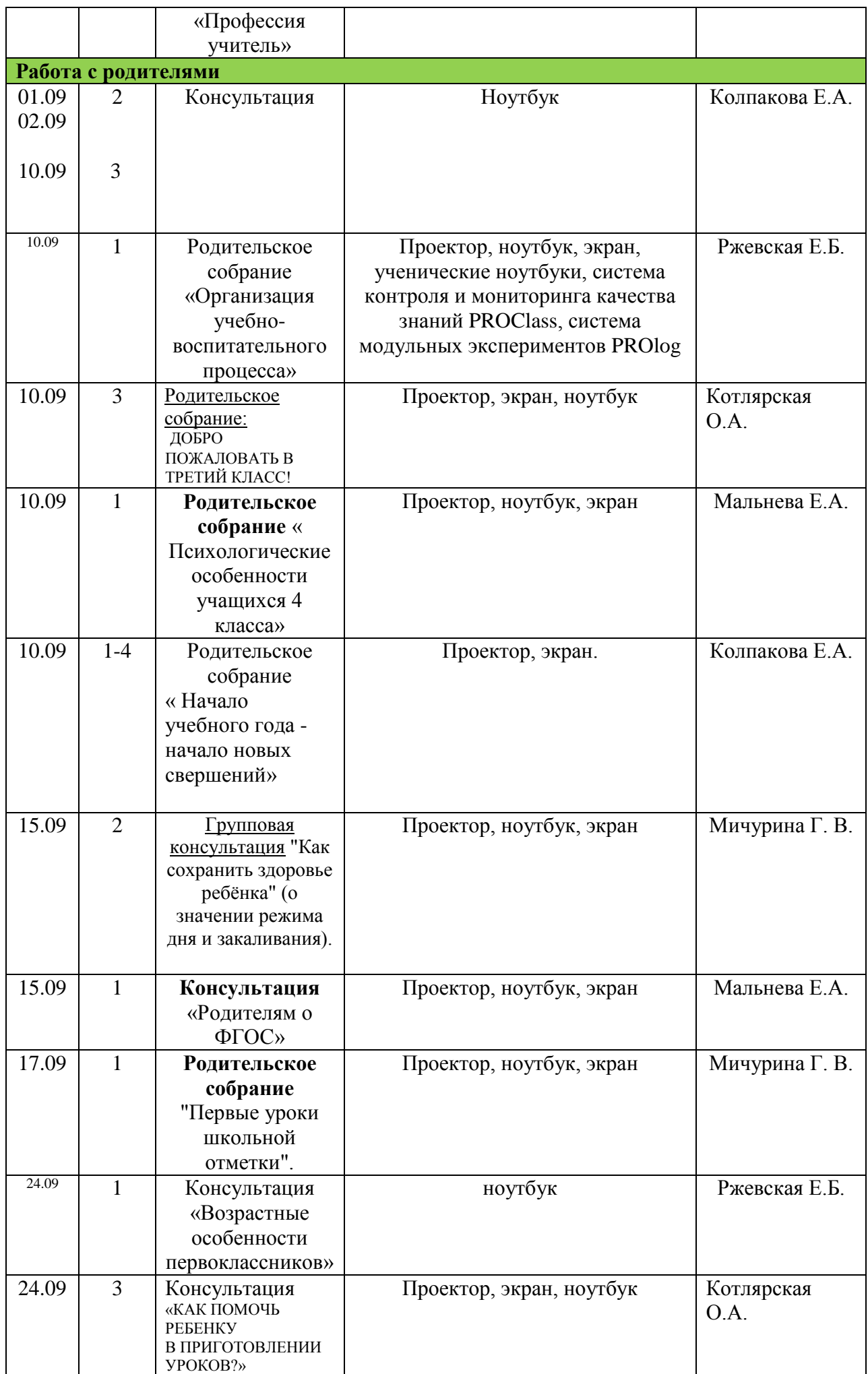